## ELETTRONICA GENERALE, FONDAMENTI DI ELETTRONICA DIGITALE Appello d'esame del 11/7/2016

Ogni risposta corretta +2 punti, ogni risposta sbagliata -0,5 punti, ogni risposta in bianco 0 punti Minimo 6 punti sulle domande, minimo 2 punti sui problemi (20 minuti)

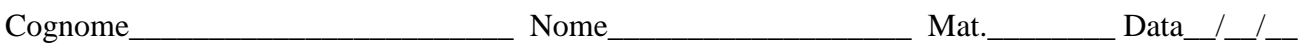

- 1) Iccl rappresenta…
	- ( )a la corrente assorbita da uno stadio Schmidt trigger durante la commutazione verso "0"
	- ( )b la corrente impulsiva che carica e scarica la capacità Cpd quando l'uscita va a "0"
	- ( )c la corrente assorbita dall'alimentazione quando le uscite sono a "0"
- 2) I dispositivi open-collector…
	- ( )a differiscono dai dispositivi normali quando l'uscita e' a "0"
	- ( )b differiscono dai dispositivi normali quando l'uscita e' a "1"
	- ( )c differiscono dai dispositivi normali perché aggiungono in uscita un terzo stato "Z"

3) La tecnologia … modifica lo stadio di ingresso rispetto alla tecnologia precedente. ( )a RTL ( )b DTL ( )c TTL

- 4) Un contatore asincrono….
	- ( )a ha il reset asincrono
	- ( )b ha uno stadio di sincronizzazione per compensare il disallineamento delle uscite
	- ( )c ha tutti i flip-flop con il clock collegato insieme
- 5) Nei microcontrollori (uC) la conversione D/A…
	- ( )a avviene mediante filtraggio esterno passa basso di segnali PWM generati dal uC
	- ( )b avviene mediante convertitori integrati di tipo R/2R
	- ( )c avviene mediante convertitori integrati di tipo Sigma/Delta
- 6) Una cella di memoria RAM dinamica a 1 bit è costituita da
	- ( )a un flip-flop di tipo D e un buffer 3-state
	- ( )b un interruttore e un condensatore
	- ( )c un NMOS speciale con gate aggiuntivo flottante
- 7) Un dispositivo GAL22V10…
	- ( )a implementa solo forme canoniche
	- ( )b ha un ritardo di propagazione costante tra qualunque ingresso e qualunque uscita
	- ( )c permette l'implementazione di contatori sincroni e asincroni

# **ELETTRONICA GENERALE, FONDAMENTI DI ELETTRONICA DIGITALE Appello d'esame del 11/7/2016 (1h 40 minuti)**

## Problema

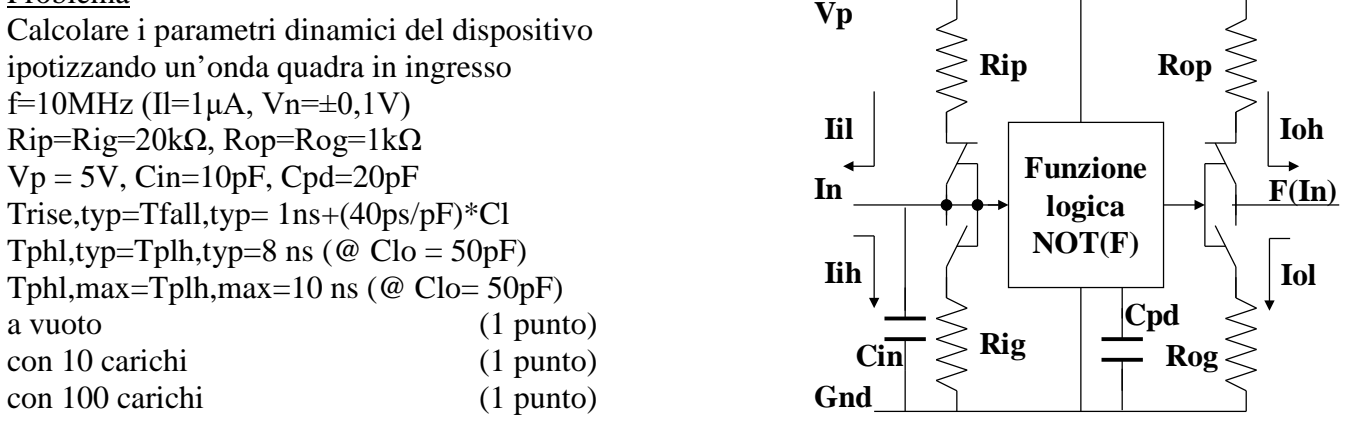

## Problema

Si descrivano brevemente le funzionalità di latch e flip-flop, anche indicando graficamente la risposta ai seguenti segnali e motivando se vi sono condizioni di meta stabilità (2 punti)

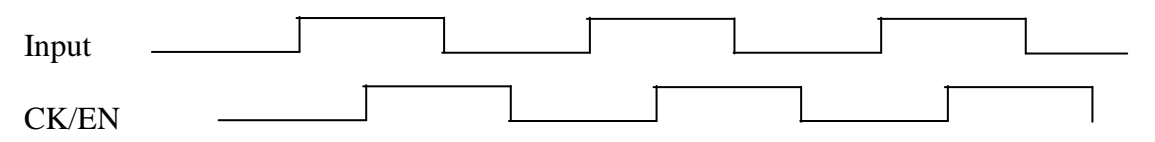

## Problema

1) Un display a sette segmenti è un dispositivo composto da 7 diodi led di D0 forma allungata, ognuno dei quali pilotato da un opportuno segnale digitale, disposti in modo tale da poter rappresentare determinati caratteri. Di seguito è mostrato uno schema di un led a sette segmenti con la disposizione dei led ed i relativi ingressi di controllo (es. D0 è connesso al segmento 0).

 $\overline{0}$ D1 D<sub>2</sub> D<sub>3</sub> D<sub>4</sub> D<sub>5</sub> D<sub>6</sub> ٦

Si realizzi mediante linguaggio booleano per una GAL22V10 un decoder per il display a 7 segmenti di cui sopra che permette la visualizzazione di cinque diversi caratteri, mostrati di seguito, a seconda del valore impostato sui tre ingressi di selezione S2, S1, S0. Si consideri un display a catodo comune (accensione del led con il relativo ingresso a '1'). (1 punto)

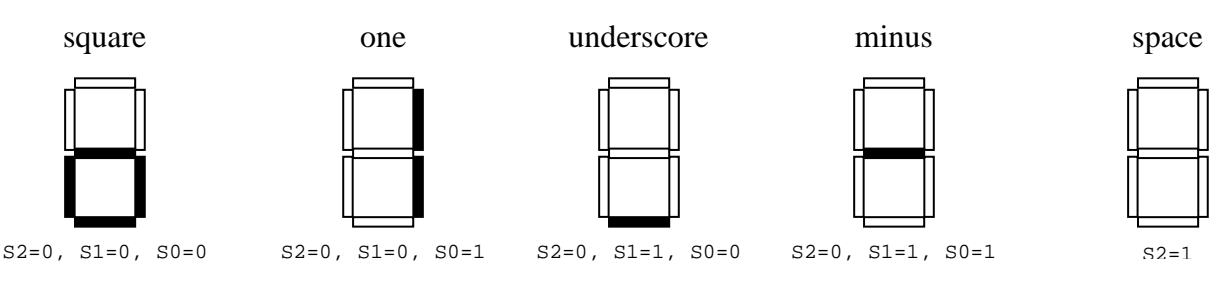

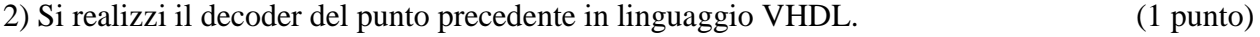

3) Si modifichi il programma del punto precedente in modo tale da rendere il decoder adatto a funzionare anche con display ad anodo comune (accensione del led con il relativo ingresso a '0'), mediante un ingresso aggiuntivo T di selezione tipologia display  $(T=0)$  anodo comune;  $T=1'$  $\rightarrow$ catodo comune) (1 punto)

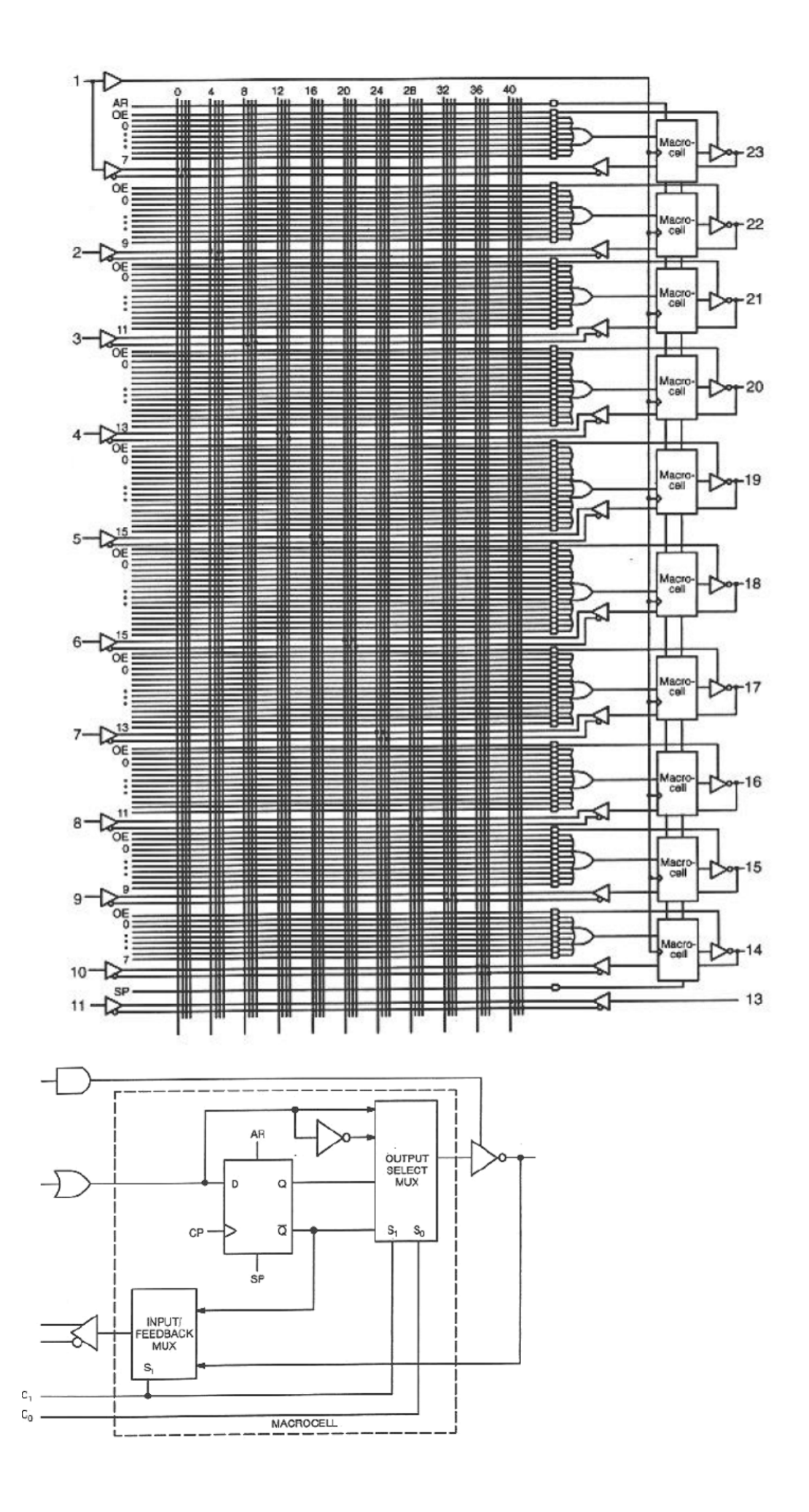

# **SOLUZIONI**

## ELETTRONICA GENERALE, FONDAMENTI DI ELETTRONICA DIGITALE Appello d'esame del 11/7/2016

Ogni risposta corretta +2 punti, ogni risposta sbagliata -0,5 punti, ogni risposta in bianco 0 punti Minimo 6 punti sulle domande, minimo 2 punti sui problemi (20 minuti)

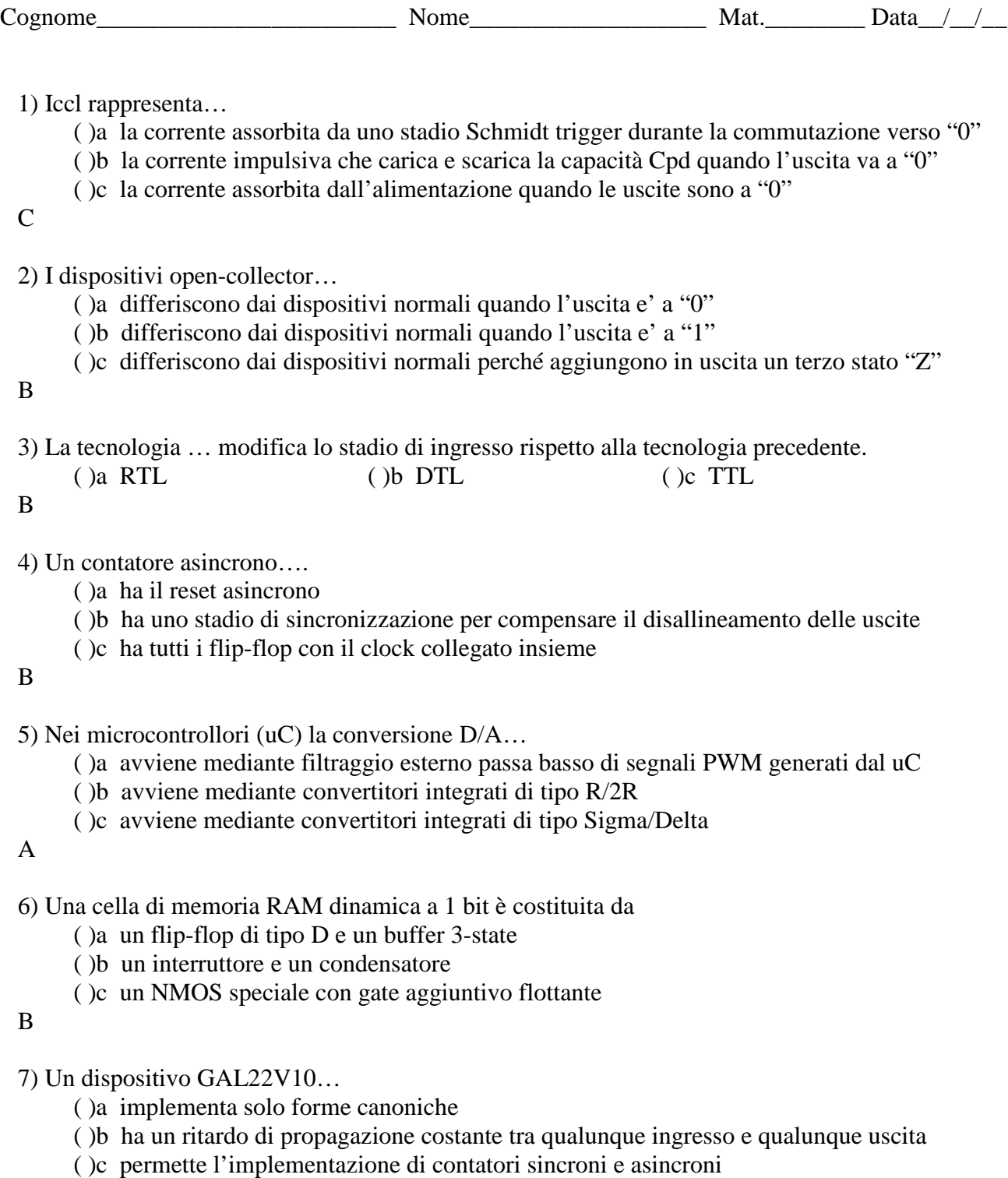

B

# **ELETTRONICA GENERALE, FONDAMENTI DI ELETTRONICA DIGITALE Appello d'esame del 11/7/2016**

## **Soluzioni**

## **Problema**

Calcolare i parametri dinamici del dispositivo ipotizzando un'onda quadra in ingresso f=10MHz (Il=1 $\mu$ A, Vn= $\pm$ 0,1V) Rip=Rig=20kΩ, Rop=Rog=1kΩ  $Vp = 5V$ , Cin=10pF, Cpd=20pF Trise,typ=Tfall,typ= 1ns+(40ps/pF)\*Cl Tphl,typ=Tplh,typ=8 ns ( $@$  Clo = 50pF) Tphl,max=Tplh,max=10 ns (@ Clo= 50pF) a vuoto (1 punto) con 10 carichi (1 punto) con 100 carichi (1 punto)

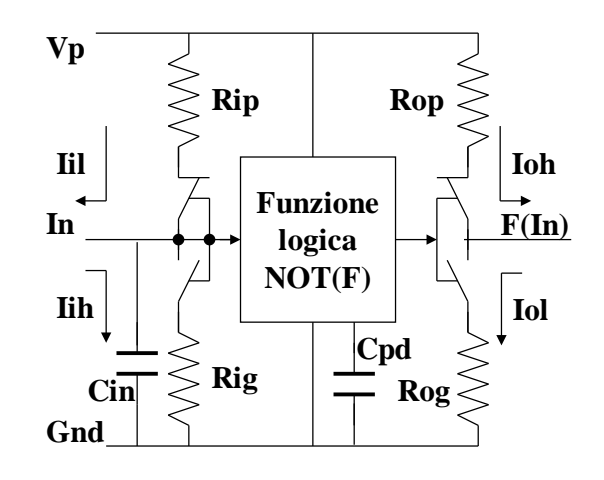

## **Soluzione**

Il FANOUTd è pari a Clo/Cin=5 e quindi è possibile connettere fino a 5 carichi senza dover ricalcolare i tempi di propagazione massimi.

 $Tphl = Ti + Tf + To = Ti + Tf + Tfall/2$ 

 $Tplh = Ti + Tf + To = Ti + Tf + Trise/2$ 

A vuoto Cl=0pF e, dato che per Cl<Clo non si ricalibrano i valori dei tempi massimi, si ha Tphl, max  $=$  Tplh, max  $=$  10 ns

Per i valori tipici Trise=Tfall=1ns, mentre a Cl=Clo=50pF si avrebbe Trise=Tfall=3ns Tphl,typ=Tplh,typ=8ns-1,5ns+0,5ns=7ns

La dissipazione di potenza dinamica è pari a Vp<sup>2</sup>·f⋅(Cl+Cpd) = Vp<sup>2</sup>·f⋅Cpd = 5mW Nel caso di 10 carichi, Trise=Tfall=5ns e quindi Tphl,typ=Tplh,typ=8ns-1,5ns+2,5ns=9ns I tempi massimi si ricalcolano in proporzione Tphl,max=Tplh,max=9\*10/8 ns = 11,25ns La frequenza assegnata, pari a 10MHz, è compatibile con la massima frequenza, pari a 1/(Tphl,  $max+Tplh, max$  = 44MHz.

La dissipazione di potenza dinamica è pari a Vp<sup>2</sup>⋅f⋅(Cl+Cpd) = 25⋅10MHz⋅(120pF) = 30mW Nel caso di 100 carichi, Trise=Tfall=41ns e quindi Tphl,typ=Tplh,typ=8ns-1,5ns+20,5ns=27ns I tempi massimi si ricalcolano in proporzione Tphl,max=Tplh,max=27\*10/8 ns = 33,75ns. Si osservi che il segnale permane nella zona di incertezza per ben oltre 8ns, quindi potrebbe reagire, anche mettendosi a oscillare, senza quindi garantire il corretto funzionamento del dispositivo. La frequenza assegnata, pari a 10MHz, è compatibile con la massima frequenza, pari a 1/(Tphl,  $max+Tplh, max$  = 15MHz.

La dissipazione di potenza dinamica è pari a Vp<sup>2</sup>⋅f⋅(Cl+Cpd) = 25⋅10MHz⋅(1020pF) = 255mW

## **Problema**

Si descrivano brevemente le funzionalità di latch e flip-flop, anche indicando graficamente la risposta ai seguenti segnali e motivando se vi sono condizioni di meta stabilità (2 punti)

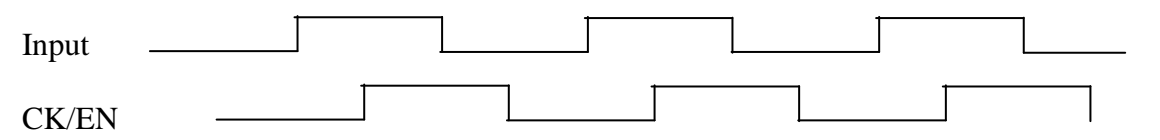

#### **Soluzione**

Un latch è l'elemento base di memoria che, se la linea di Enable è attiva, riporta in uscita il valore di ingresso, come un buffer; se invece la linea di Enable è inattiva, allora il dispositivo mantiene inalterato il valore dell'uscita.

Il flip-flop è invece un latch con un segnale di Enable estremamente stretto che in pratica campiona l'ingresso solo in corrispondenza di questa finestra molto stretta. La finestra, la cui durata è pari alla somma tra il tempo di hold e il tempo di set-up,è normalmente progettata per agire in corrispondenza del fronte di salita del clock.

Con riferimento al grafico in figura si ha:

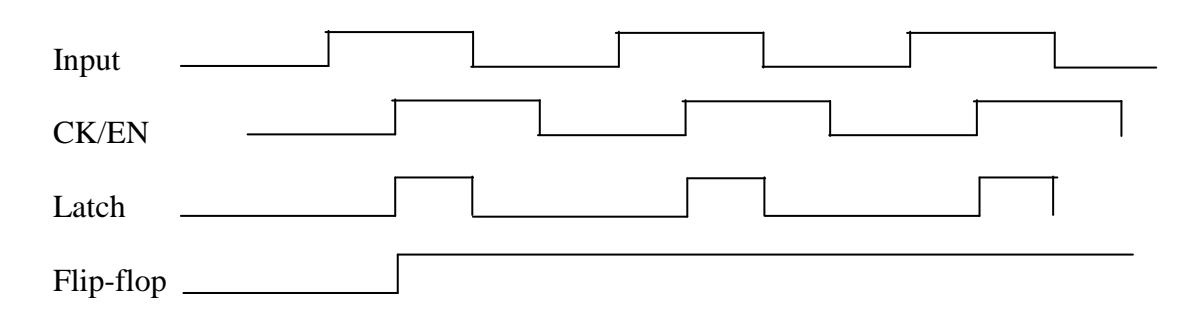

## **Problema**

1) Un display a sette segmenti è un dispositivo composto da 7 led di forma allungata, ognuno dei quali pilotato da un opportuno segnale digitale, disposti in modo tale da poter rappresentare determinati caratteri. Di seguito è mostrato uno schema di un led a sette segmenti con la disposizione dei led ed i relativi ingressi di controllo (es. D0 è connesso al segmento 0).

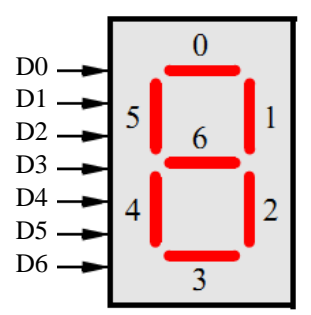

Si realizzi mediante linguaggio booleano per una GAL22V10 un decoder per il display a 7 segmenti di cui sopra che permette la visualizzazione di cinque diversi caratteri, mostrati di seguito, a seconda del valore impostato sui tre ingressi di selezione S2, S1, S0. Si consideri un display a catodo comune (accensione del led con il relativo ingresso a '1'). (1 punto)

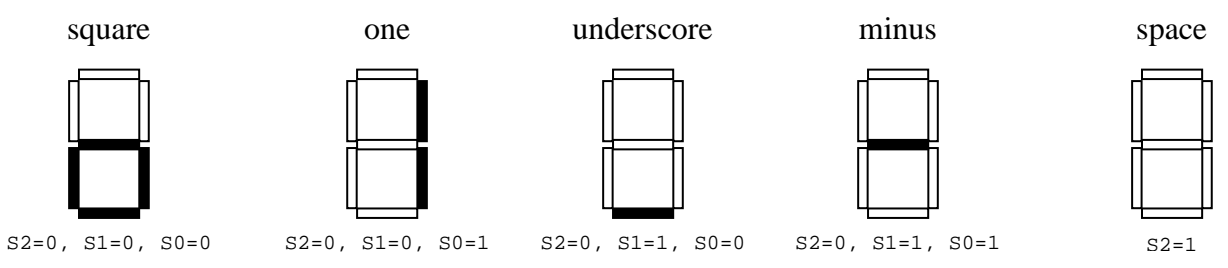

2) Si realizzi il decoder del punto precedente in linguaggio VHDL. (1 punto)

3) Si modifichi il programma del punto precedente in modo tale da rendere il decoder adatto a funzionare anche con display ad anodo comune (accensione del led con il relativo ingresso a '0'), mediante un ingresso aggiuntivo T di selezione tipologia display  $(T=0)$  anodo comune;  $T = \n\begin{bmatrix} 1 \\ -2 \end{bmatrix}$ catodo comune) (1 punto)

#### **Soluzione**

1) Solo 5 dei 7 led del display sono coinvolti nella rappresentazione dei simboli richiesti, quindi sarà necessario ricavare le equazioni booleane solo per D1, D2, D3, D4 e D6. Gli altri ingressi dovranno essere mantenuti al valore logico '0'. La tabella della verità e le equazioni booleane che descrivono il decoder richiesto sono riportati di seguito.

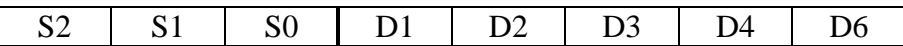

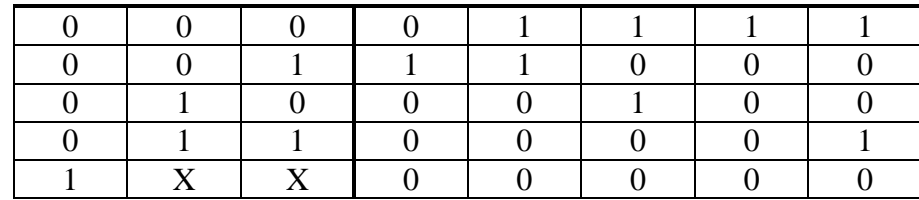

 $D0 = gnd$ D1 = !S2&!S1&S0 D2 = !S2&!S1&!S0 + !S2&!S1&S0  $D3 = 1S2&1S1&1S0 + 1S2&S1&1S0$ D4 = !S2&!S1&!S0  $D5 = gnd$ D6 = !S2&!S1&!S0 + !S2&S1&S0

Il programma della GAL sarebbe:

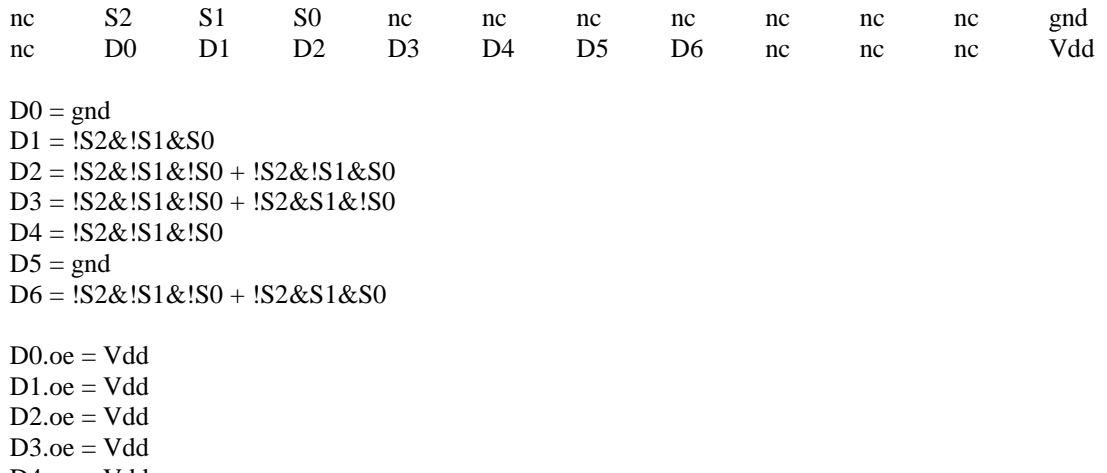

 $D4.oe = Vdd$  $D5.$ oe  $=$  Vdd

 $D6.oe = Vdd$ 

2) In linguaggio VHDL, i vettori consentono di gestire in modo ottimale gruppi omogenei di bit, come ad esempio la parola composta dai bit D0 – D7 in ingresso al display a sette segmenti. Un'implementazione in VHDL del decoder in oggetto è illustrata di seguito.

```
LIBRARY ieee;
USE ieee.std_logic_1164.ALL;
ENTITY dec7seg IS
       PORT ( S: IN std_logic_vector(2 DOWNTO 0);
              D: OUT std_logic_vector(0 TO 6));
END dec7seg;
ARCHITECTURE archdec7seg OF dec7seg IS
CONSTANT square: std_logic_vector(0 TO 6):="0011101";
CONSTANT one: std logic vector(0 TO 6):="0110000";
CONSTANT underscore: std_logic_vector(0 TO 6):="0001000";
CONSTANT minus: std_logic_vector(0 TO 6):="0000001";
CONSTANT space: std_logic_vector(0 TO 6):="0000000";
BEGIN
```
PROCESS (S) **BEGIN** 

CASE S IS

```
WHEN "000" => D <= square;
               WHEN "001" => D <= one;
               WHEN "010" => D <= underscore;
               WHEN "011" => D <= minus;
               WHEN OTHERS => D \leq space;
       END CASE;
END PROCESS;
```
END archdec7seg;

3) Per passare da display a catodo comune ad anodo comune, è sufficiente negare il valore di ciascuna uscita del decoder; sfruttando l'ingresso di selezione tipologia T, questo può essere facilmente ottenuto in VHDL con il programma mostrato di seguito.

```
LIBRARY ieee;
USE ieee.std_logic_1164.ALL;
ENTITY dec7seg IS
       PORT ( S: IN std_logic_vector(2 DOWNTO 0);
               T: IN std_logic;
               D: OUT std_logic_vector(0 TO 6));
END dec7seg;
ARCHITECTURE archdec7seg OF dec7seg IS
CONSTANT square: std_logic_vector(0 TO 6):="0011101";
CONSTANT one: std\_logic\_vector(0, T0, 6) := 0110000";
CONSTANT underscore: std_logic_vector(0 TO 6):="0001000";
CONSTANT minus: std_logic_vector(0 TO 6):="0000001";
CONSTANT space: std_logic_vector(0 TO 6):="0000000";
SIGNAL D_temp: std_logic_vector(0 TO 6);
BEGIN
       PROCESS (S)
       BEGIN
               CASE S IS
                      WHEN "000" => D_temp <= square;
                       WHEN "001" => D_temp <= one;
                       WHEN "010" => D_temp <= underscore;
                       WHEN "011" => D_t temp <= minus;
                       WHEN OTHERS => \overline{D} temp <= space;
               END CASE;
       END PROCESS;
       D \le D Lemp WHEN T = '1' ELSE NOT D temp;
```
END archdec7seg;